## Kevics Junior Tour Leaderboard

March 4, 2023

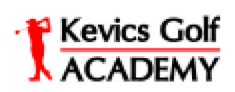

The Golf Club at Champions Circle

| Player          | Hat Level     | To Par | Score | Putts | Awards Earned |
|-----------------|---------------|--------|-------|-------|---------------|
| Ayden Patel     | Red 2-Star    | $+1$   | 37    | 15    |               |
| Deacon Barnard  | Red 2-Star    | $+4$   | 40    | 17    |               |
| Solomon Wang    | White 3-Star  | $+12$  | 39    | 20    | Yellow Hat    |
| Hayden Cook     | Yellow 2-Star | $+15$  | 42    | 23    |               |
| Jordyn Fullner  | Yellow 2-Star | $+16$  | 43    | 17    |               |
| Andrew Balsley  | White 2-Star  | $+17$  | 44    | 21    | 1-Star        |
| Jude Martin     | Yellow 2-Star | $+19$  | 46    | 18    |               |
| Cooper Carlegis | White 3-Star  | $+21$  | 48    | 19    |               |
| Colby Butsch    | White 0-Star  | $+23$  | 50    | 30    | $1$ -Star     |
| Anson Hawman    | White 2-Star  | $+24$  | 51    | 23    |               |
| Nora Otero      | White 2-Star  | $+24$  | 51    | 21    |               |
| Owen Kosev      | White 0-Star  | $+24$  | 51    | 29    | $1$ -Star     |
| Callen Hode     | White 2-Star  | $+28$  | 55    | 27    |               |
|                 |               |        |       |       |               |
|                 |               |        |       |       |               |